# Cereal box upcycling activity

# Making a file folder

provided by

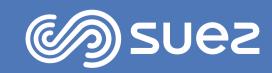

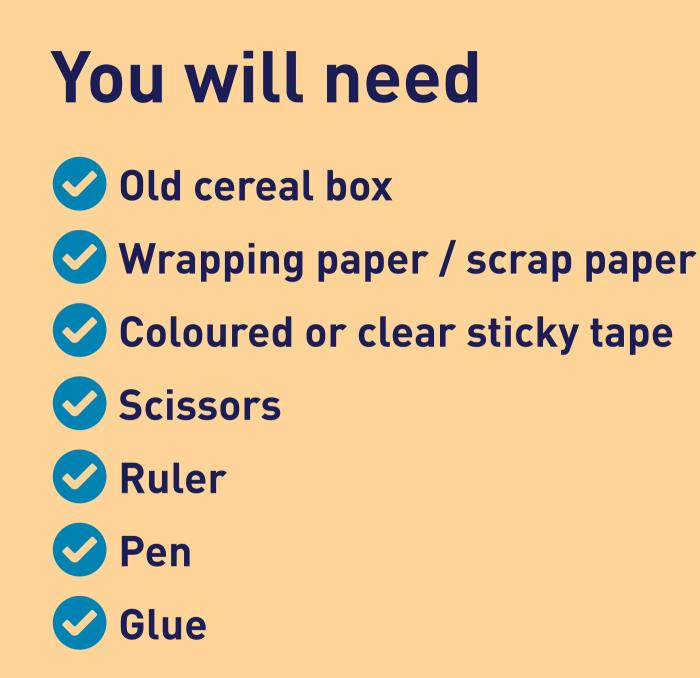

## Step one

# Find an empty cereal box

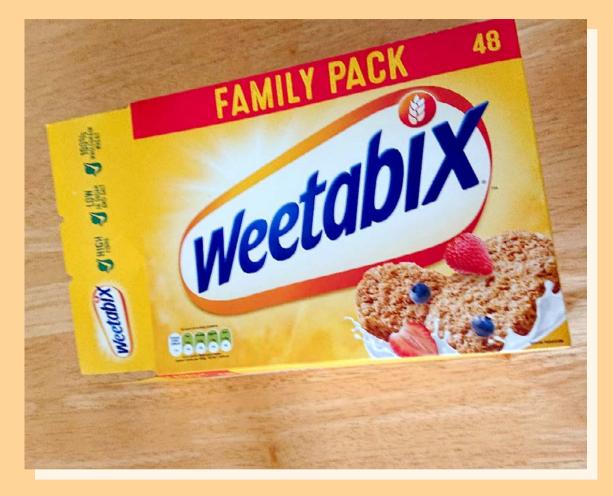

#### Step two

# Carefully cut off the top flaps

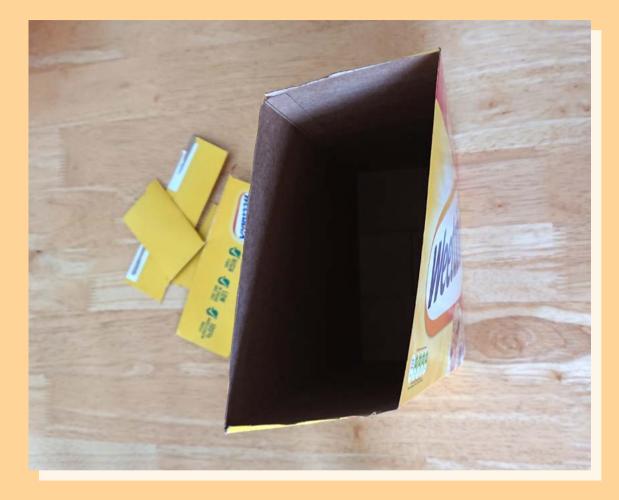

#### **Step three**

Measure two thirds of the way down your cereal box on the shorter side and draw a line across

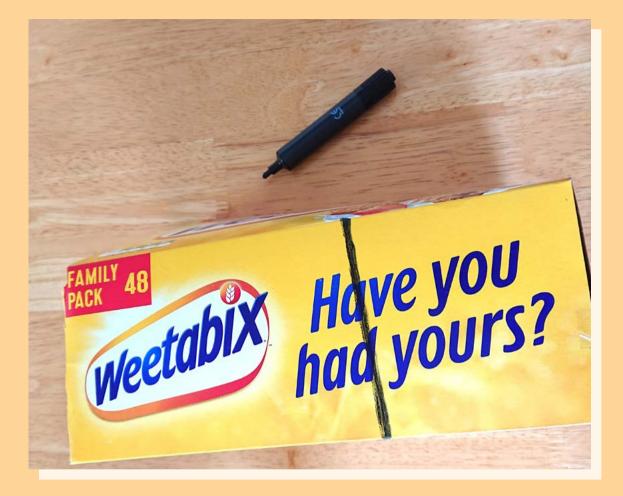

#### **Step four**

Cut down the sides and along the line that you have drawn

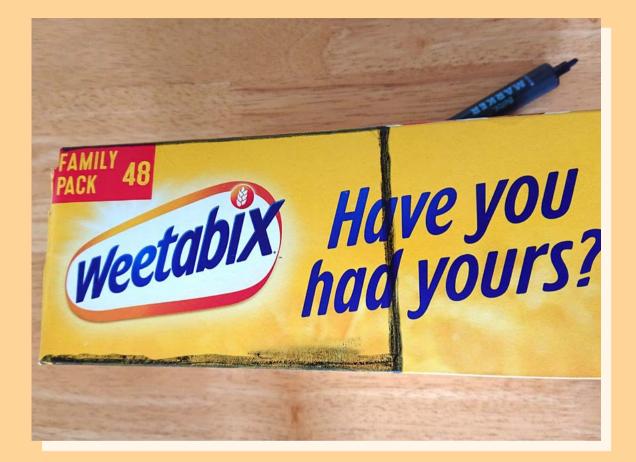

The black line in the picture shows where to cut.

## **Step five**

Measure two thirds of the way along the longer side and make a mark

Draw a curved line from the mark you made to the line you cut in step four

Cut along your curved line

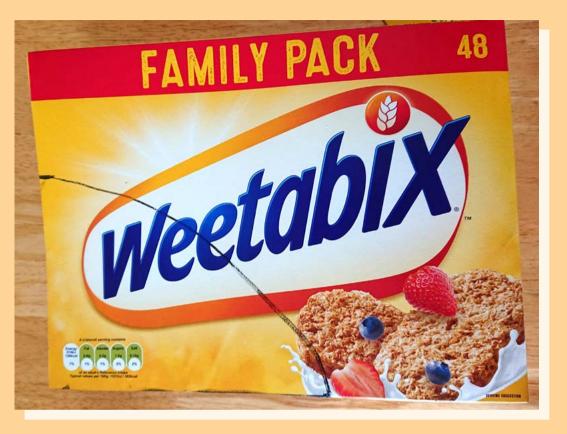

The black line in the picture shows where to cut

## Step six

Use your cut out as a template for the other side of your box

Draw around the template and cut along the line

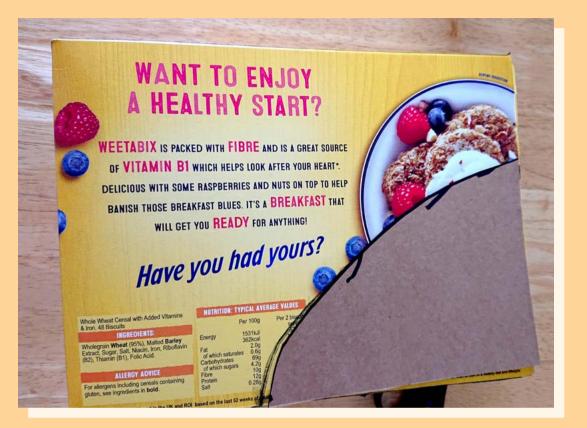

#### Step seven

Your cereal box should now look like this

Next, you need to find some wrapping paper or scrap paper to cover the box

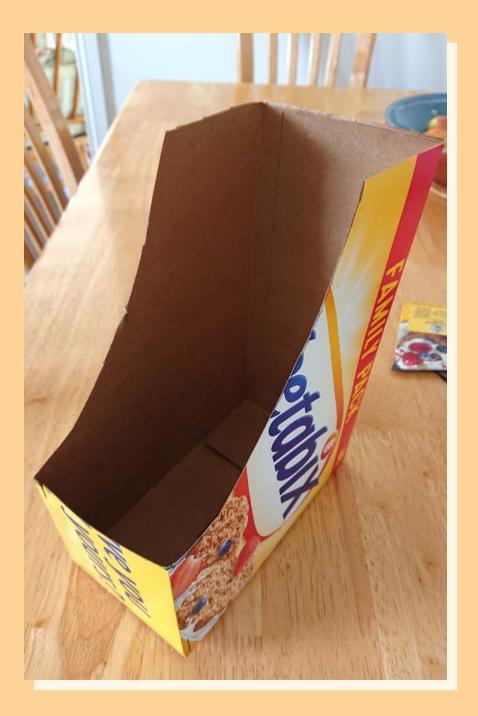

## Step eight

On a piece of your paper, draw around a side of your box to make a shape that you can cut out

## Repeat for all sides for the box

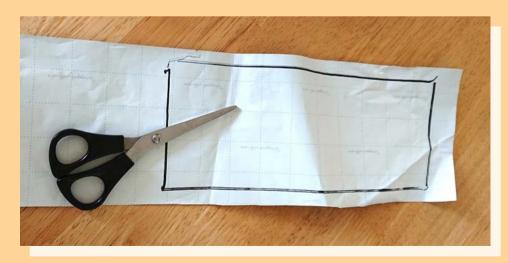

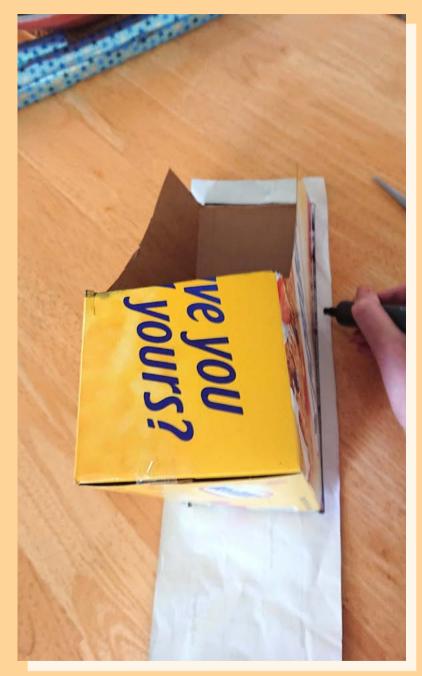

#### **Step nine**

Cut out the shapes from your paper and glue them to the matching sides of the box

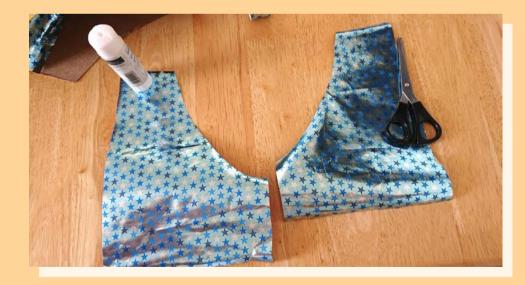

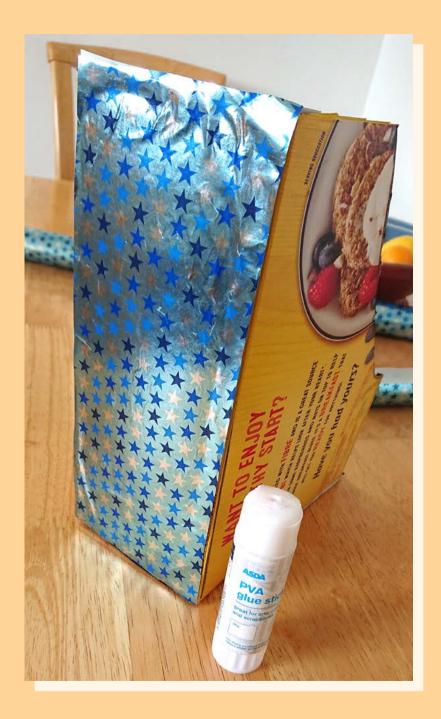

#### Step ten

Using some coloured or clear sticky tape, stick it around the edges of your file folder for added decoration and to hold the edges down

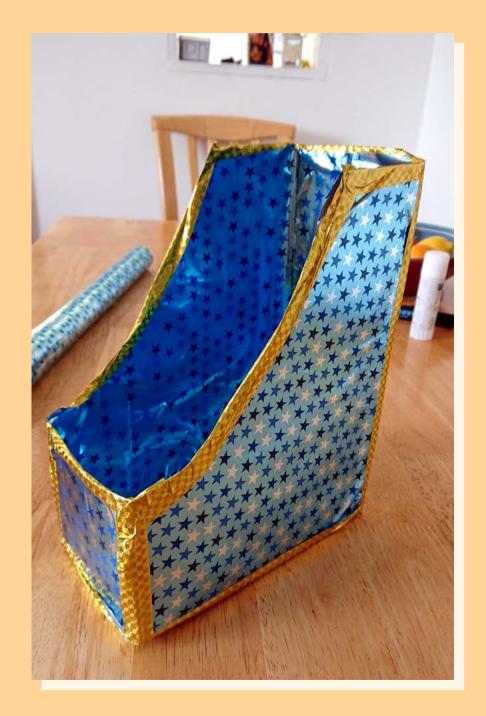

#### Your cereal box is now a file folder!

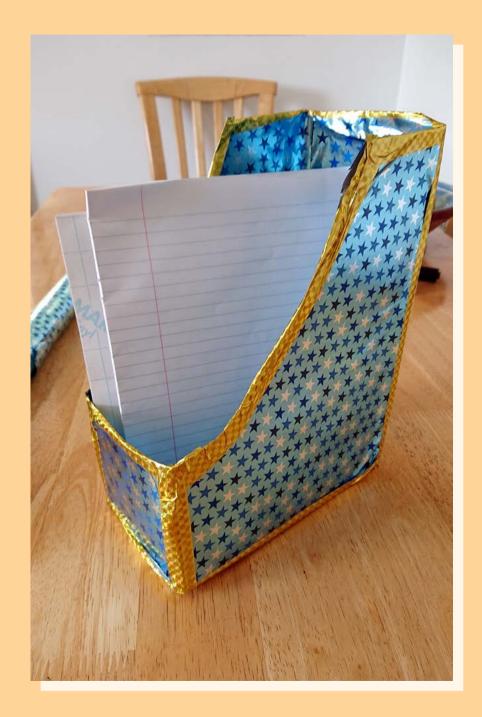